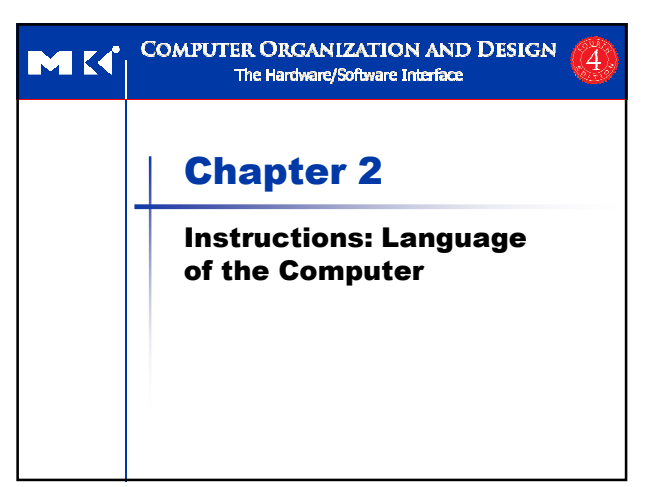

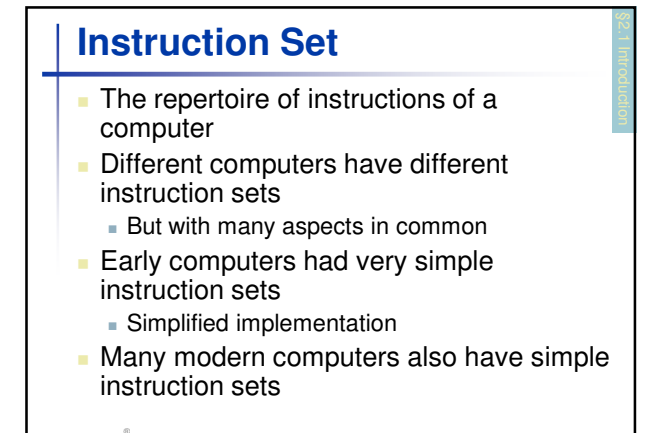

**Chapter 2 — Instructions: Language of the Computer — 2**

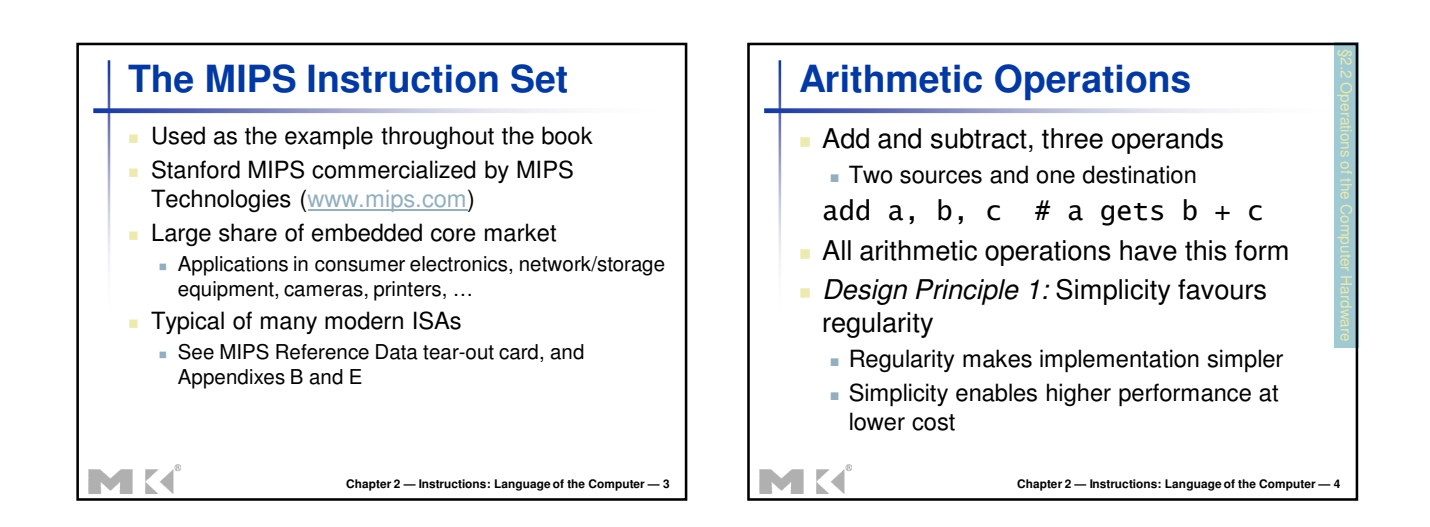

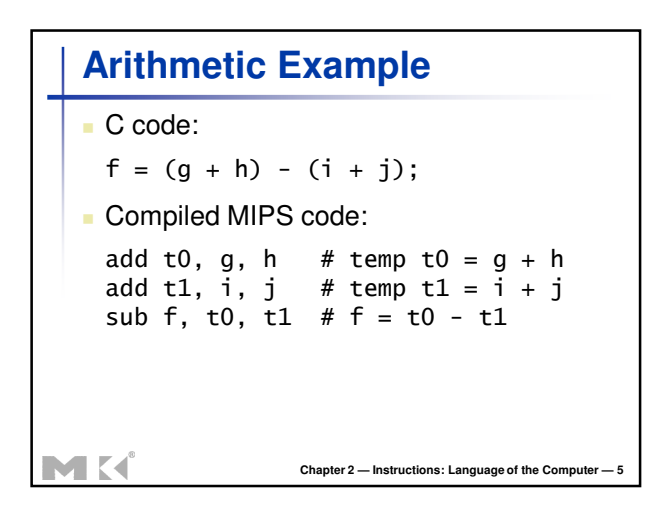

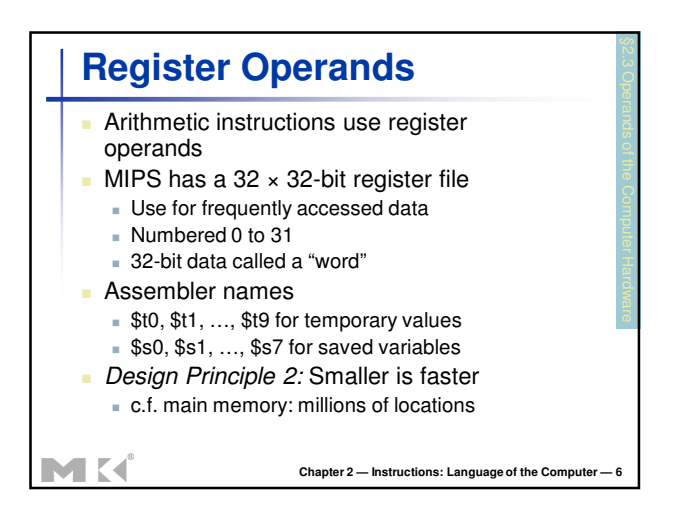

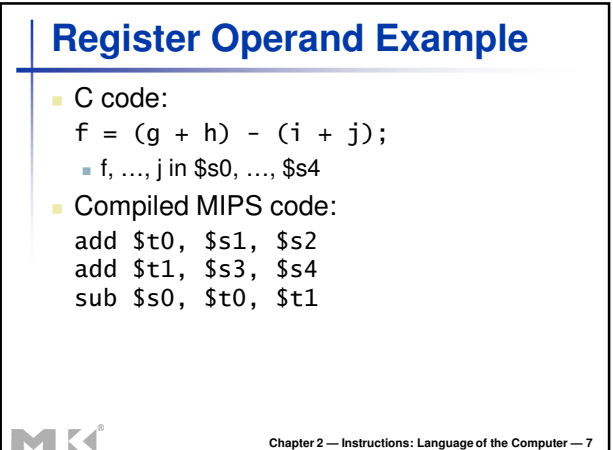

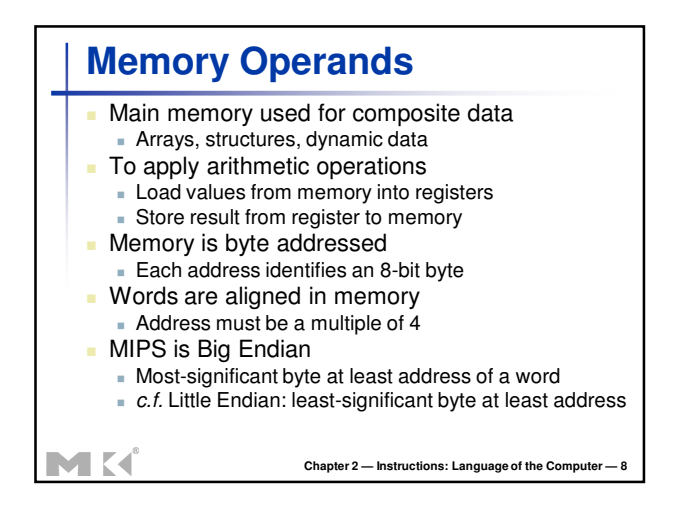

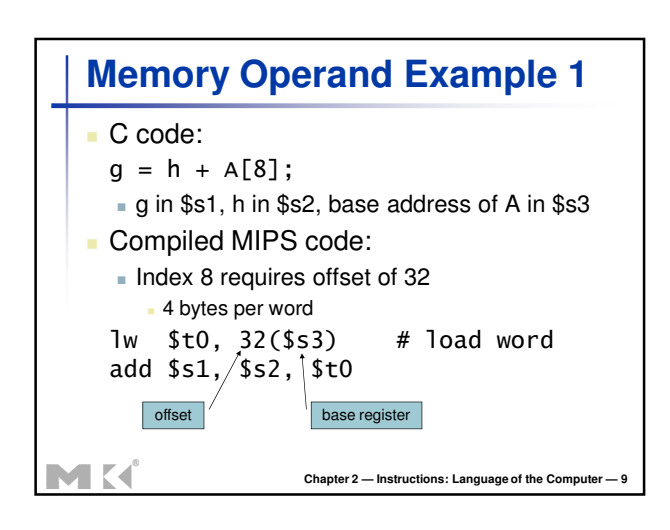

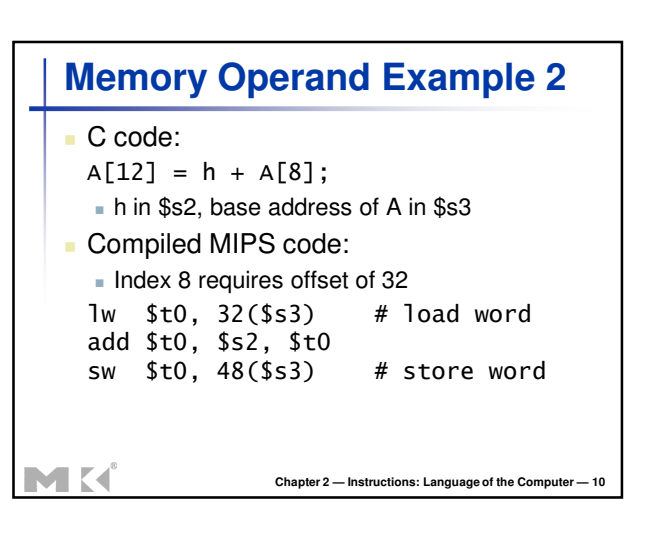

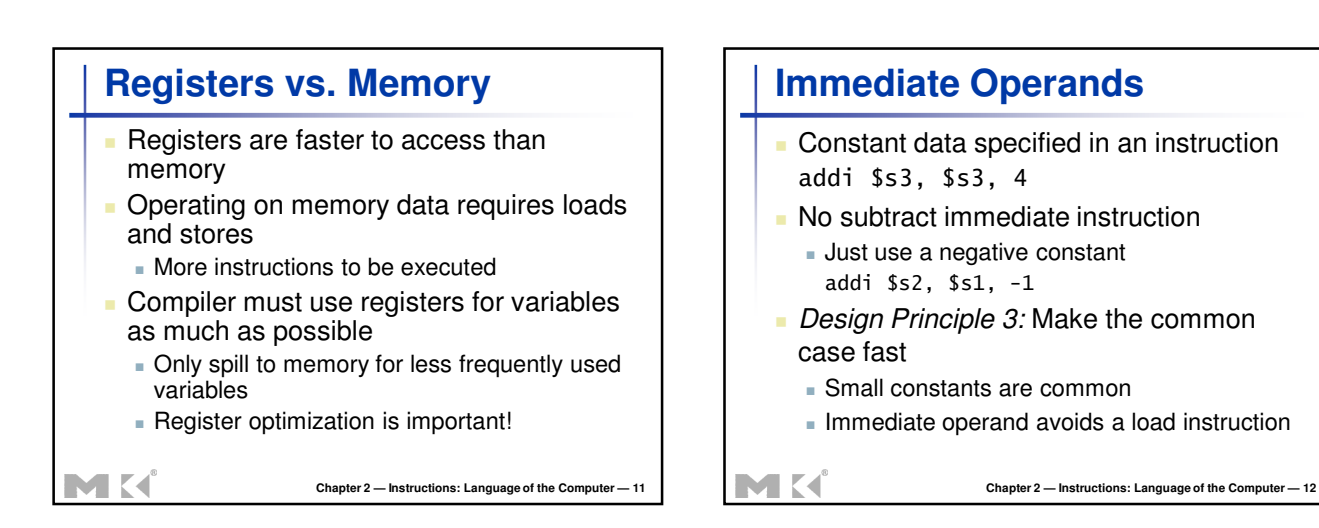

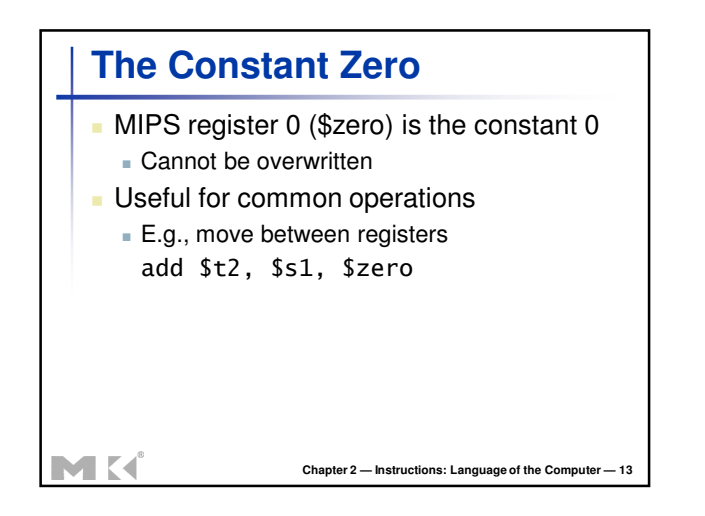

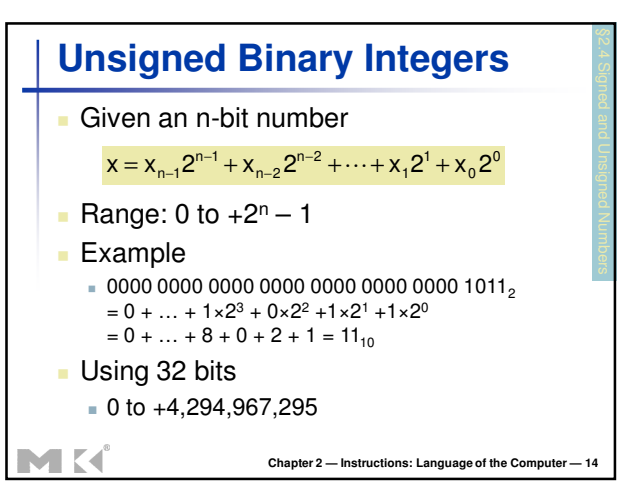

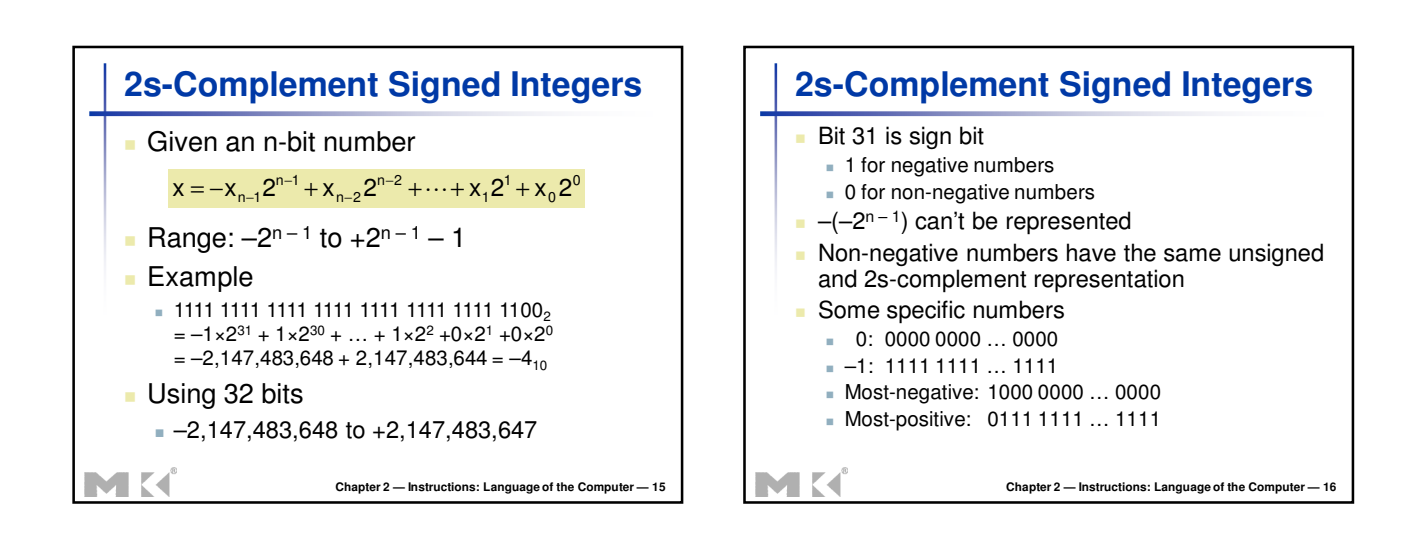

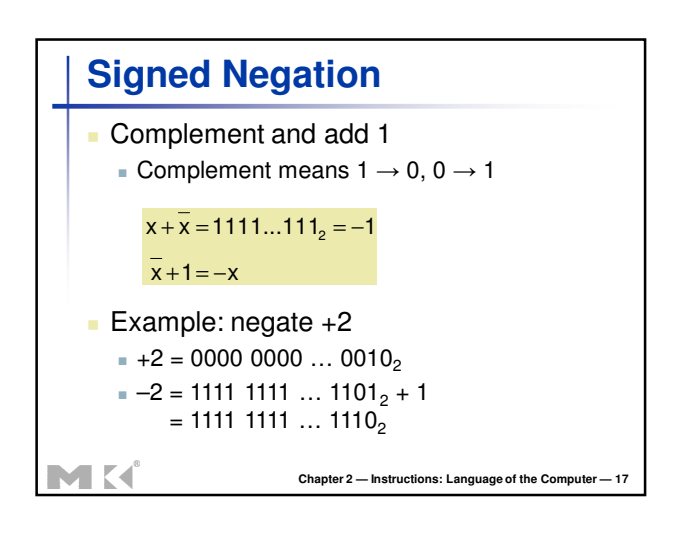

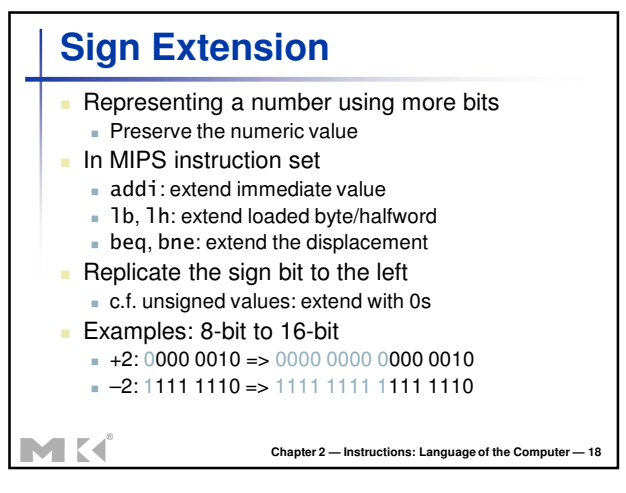

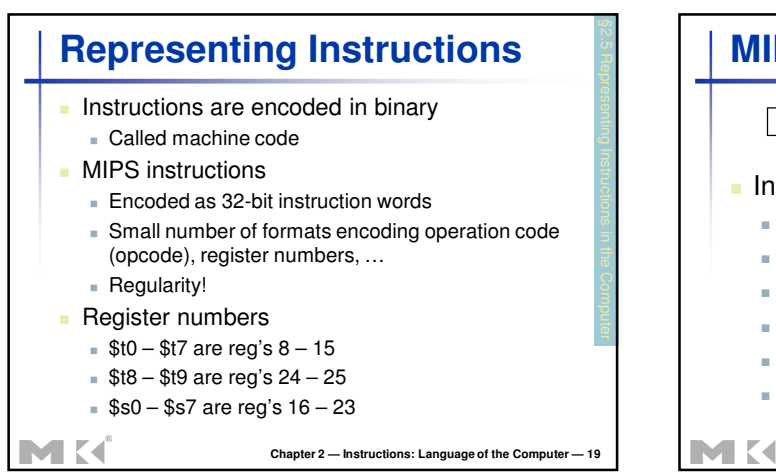

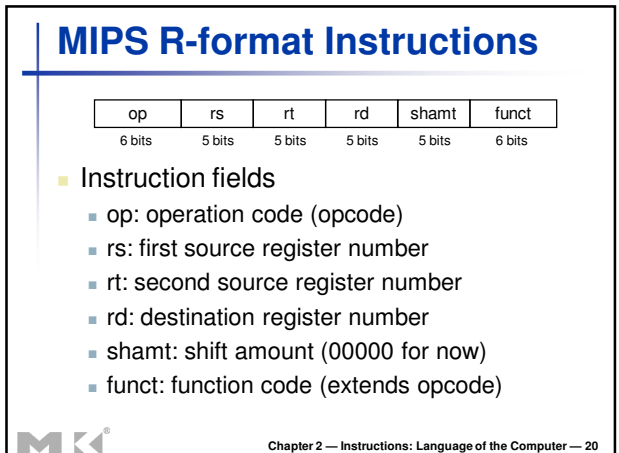

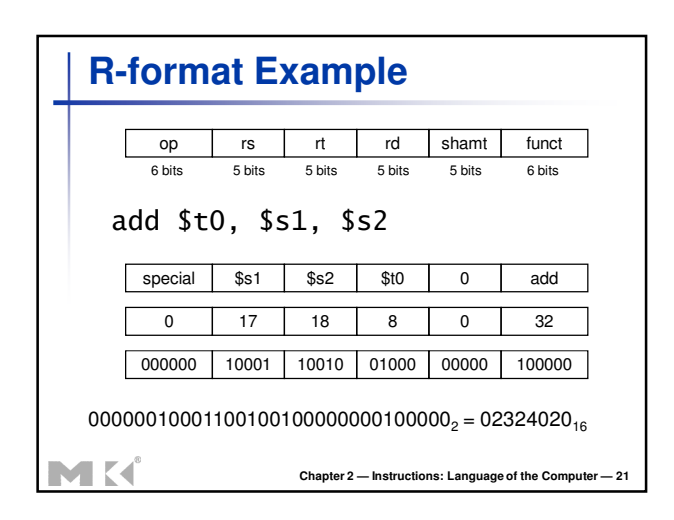

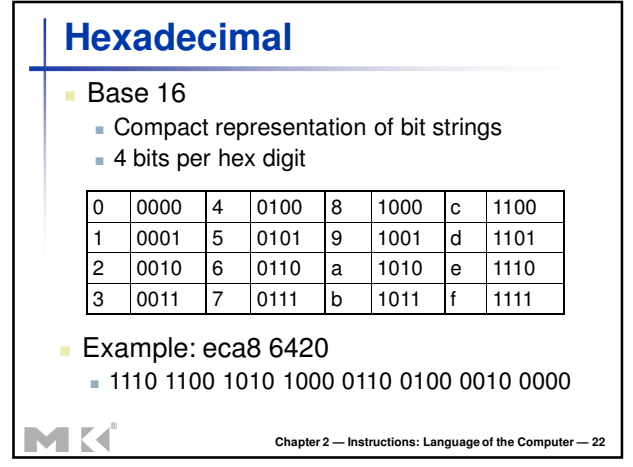

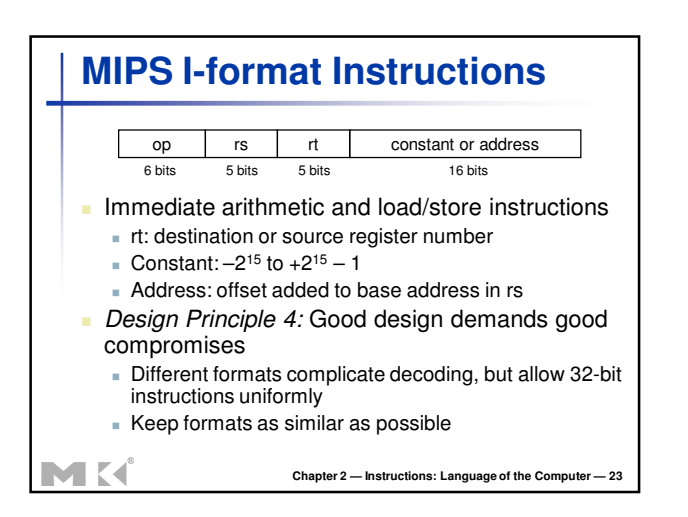

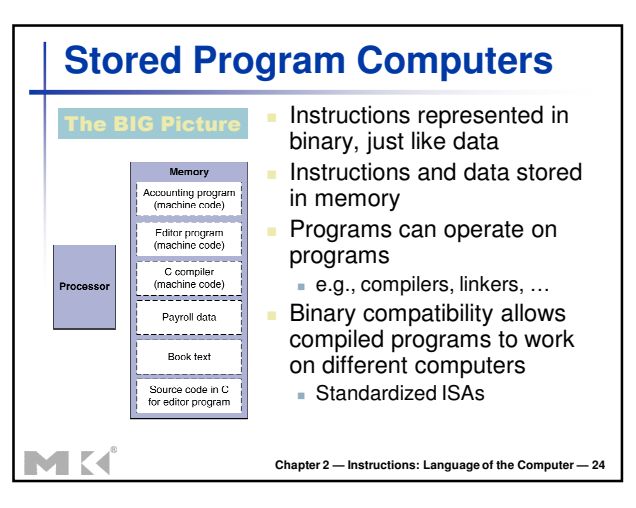

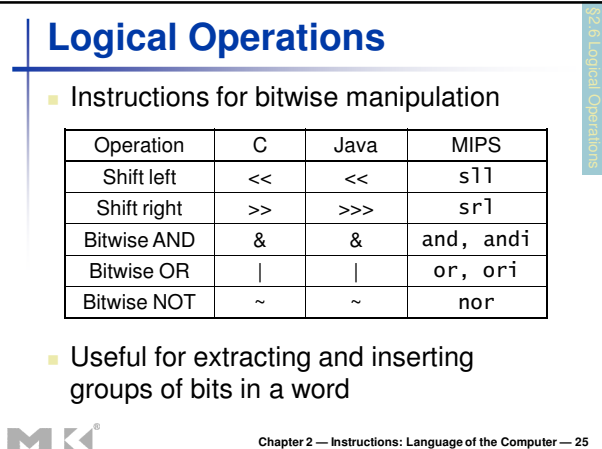

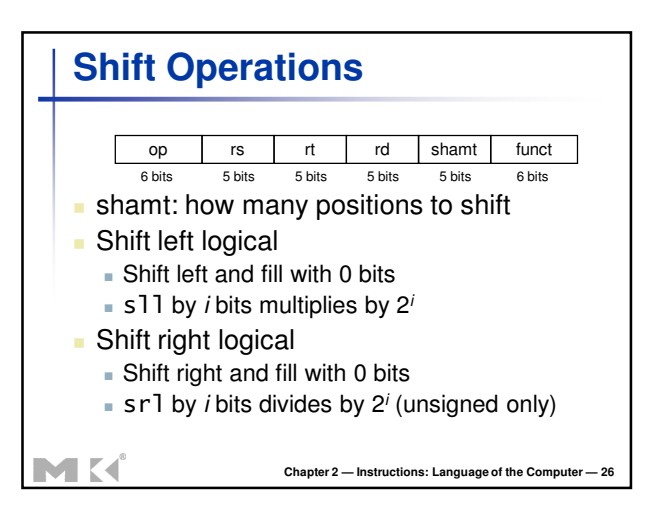

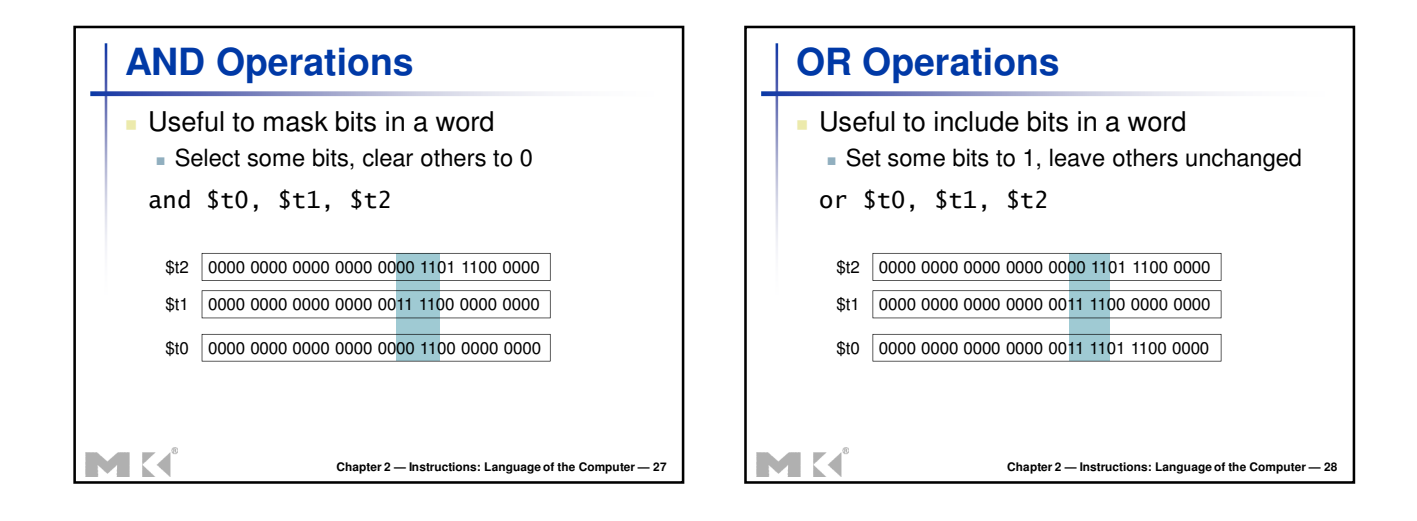

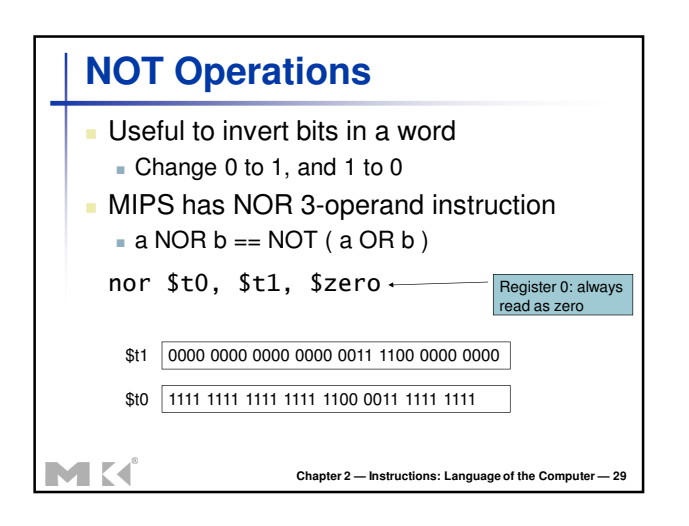

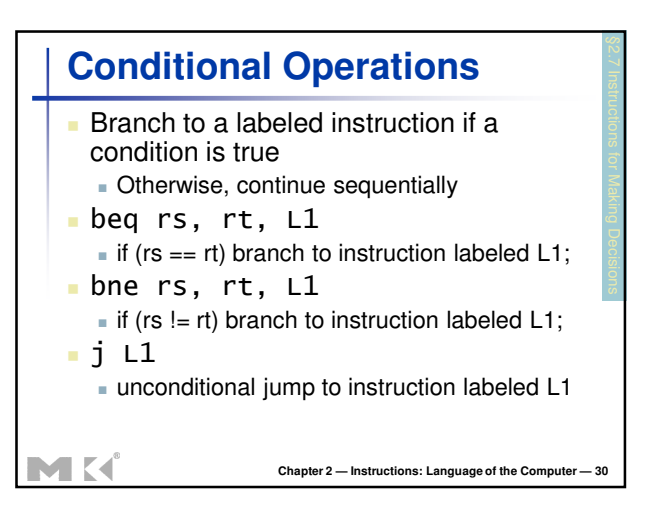

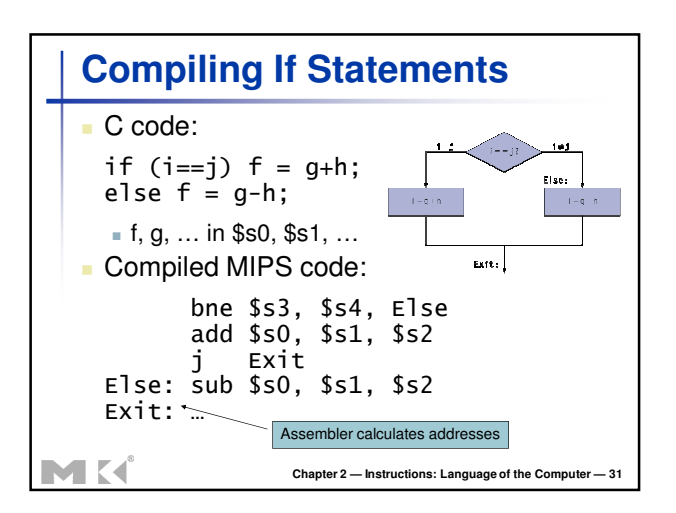

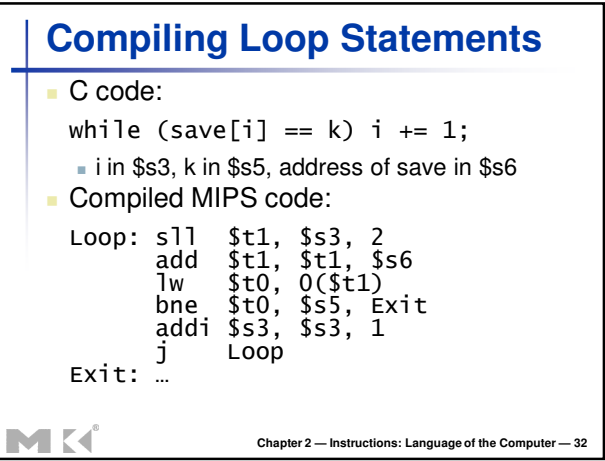

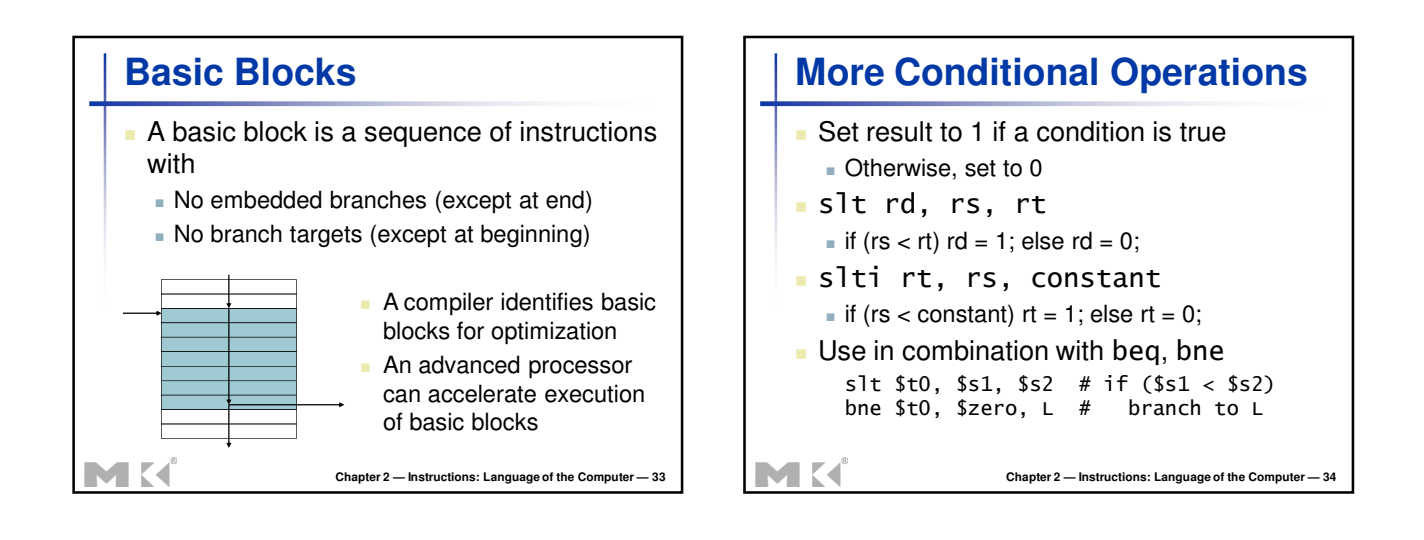

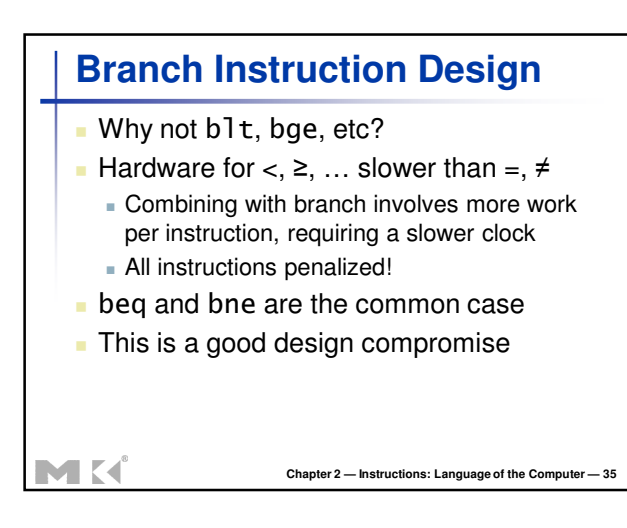

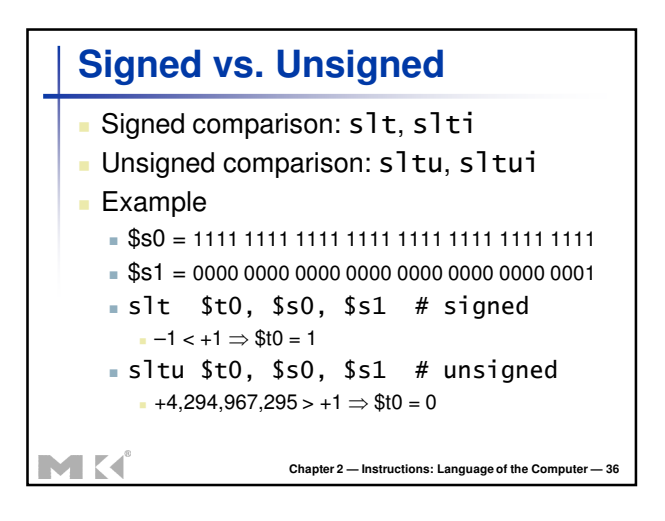

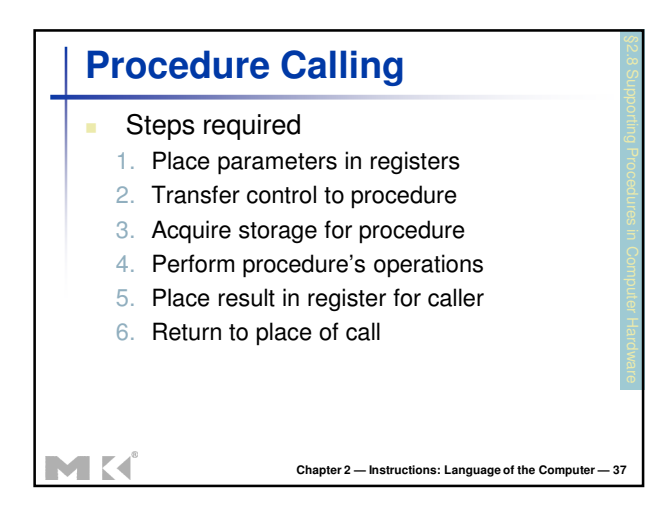

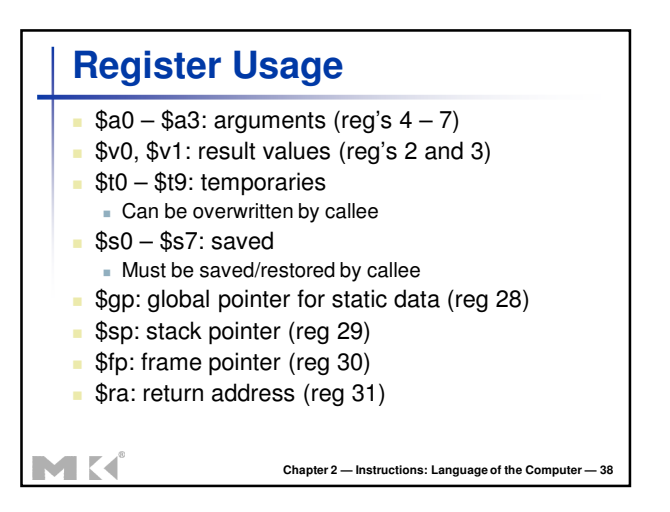

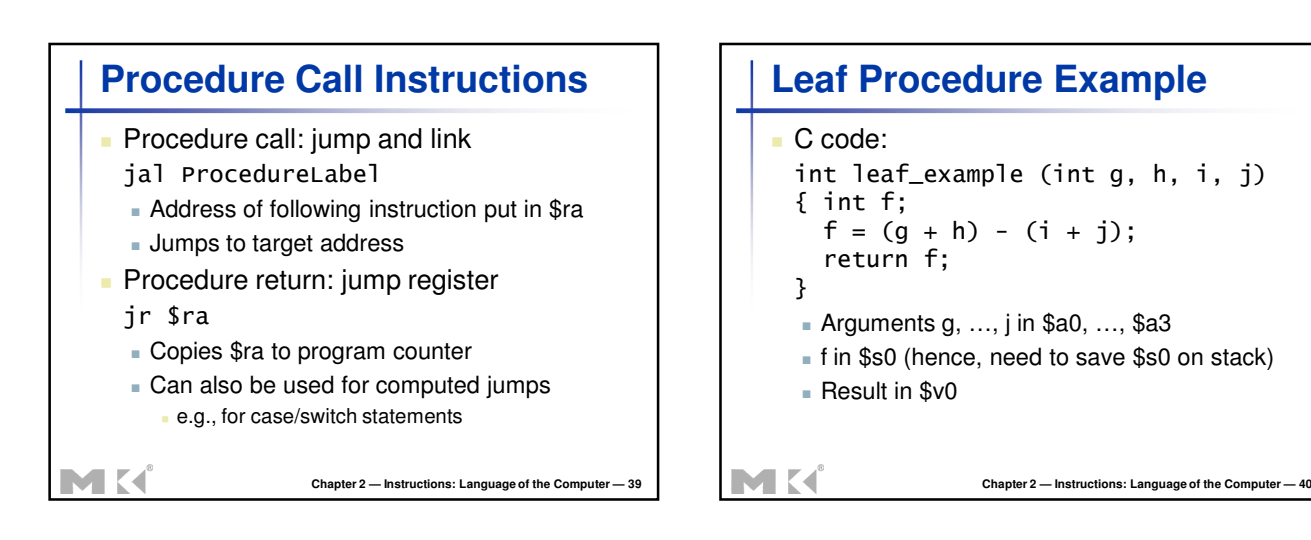

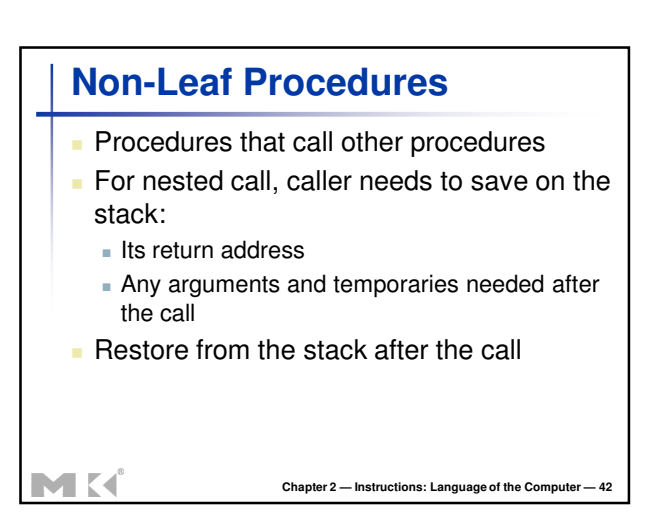

**Leaf Procedure Example**

addi  $s_p$ ,  $s_p$ ,  $-4$ sw \$s0, 0(\$sp) add \$t0, \$a0, \$a1 add \$t1, \$a2, \$a3 sub \$s0, \$t0, \$t1 add \$v0, \$s0, \$zero lw \$s0, 0(\$sp) addi \$sp, \$sp, 4

 MIPS code: leaf\_example:

jr \$ra

MK

**Chapter 2 — Instructions: Language of the Computer — 41**

Save \$s0 on stack

Procedure body

Restore \$s0 Result

Return

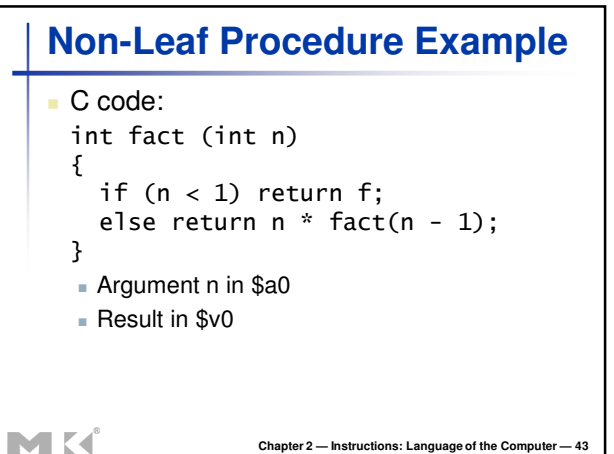

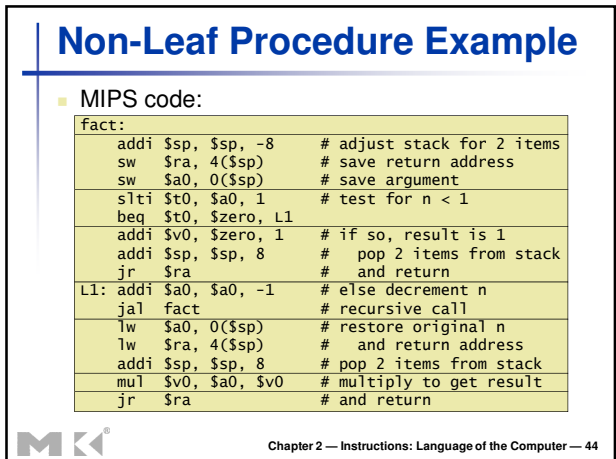

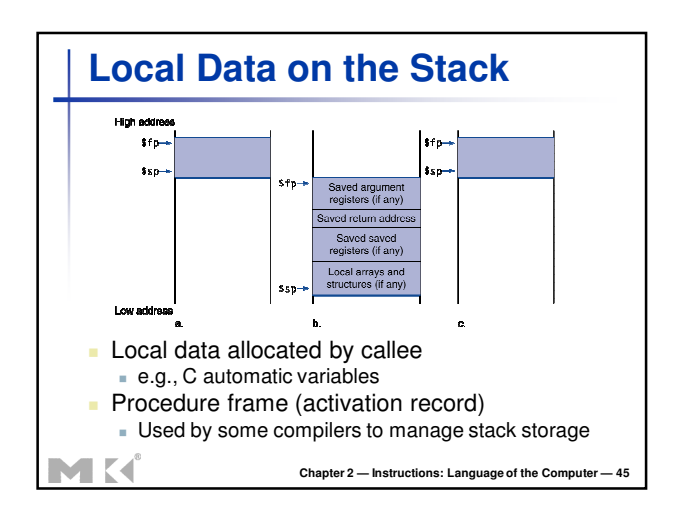

![](_page_7_Figure_5.jpeg)

![](_page_7_Figure_6.jpeg)

![](_page_7_Figure_7.jpeg)

![](_page_8_Picture_304.jpeg)

![](_page_8_Picture_305.jpeg)

![](_page_8_Figure_4.jpeg)

![](_page_8_Figure_5.jpeg)

![](_page_8_Figure_6.jpeg)

![](_page_9_Figure_2.jpeg)

![](_page_9_Figure_3.jpeg)

![](_page_9_Figure_4.jpeg)

![](_page_9_Figure_5.jpeg)

![](_page_9_Figure_6.jpeg)

![](_page_10_Figure_2.jpeg)

![](_page_10_Figure_3.jpeg)

**Chapter 2 — Instructions: Language of the Computer — 62**

![](_page_10_Figure_4.jpeg)

![](_page_10_Figure_5.jpeg)

![](_page_10_Figure_6.jpeg)

![](_page_11_Figure_2.jpeg)

![](_page_11_Picture_411.jpeg)

![](_page_11_Figure_4.jpeg)

![](_page_11_Picture_412.jpeg)

![](_page_11_Figure_6.jpeg)

![](_page_11_Figure_7.jpeg)

![](_page_12_Figure_2.jpeg)

![](_page_12_Figure_3.jpeg)

![](_page_12_Figure_4.jpeg)

![](_page_12_Figure_5.jpeg)

![](_page_12_Figure_6.jpeg)

![](_page_13_Figure_2.jpeg)

![](_page_13_Figure_3.jpeg)

![](_page_13_Figure_4.jpeg)

![](_page_13_Figure_5.jpeg)

![](_page_13_Figure_6.jpeg)

![](_page_14_Picture_295.jpeg)

![](_page_14_Figure_3.jpeg)

![](_page_14_Figure_4.jpeg)

![](_page_14_Figure_5.jpeg)

![](_page_14_Figure_6.jpeg)

![](_page_15_Figure_2.jpeg)

## **Concluding Remarks**

**Measure MIPS instruction executions in** benchmark programs

Consider making the common case fast

Consider compromises

![](_page_15_Picture_143.jpeg)